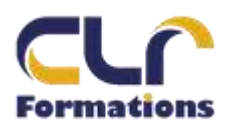

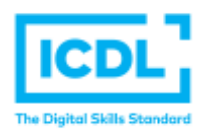

**CERTIFICATION ICDL POWER POINT 2019**

*Version POWER POINT 2019*

# Durée : 3 Jours soit 24 Heures

**Pour qui**

Cette formation s'adresse aux utilisateurs débutants avec Powerpoint.

## **Animateur**

Formateur expert en bureautique

# **Prérequis**

Il est nécessaire d'être initié à l'utilisation d'un ordinateur et à l'environnement Windows.

## **Objectifs**

Construire avec méthodes et rapidité une présentation intégrant du texte, des illustrations et des animations

## **Méthodes & outils pédagogiques**

Alternance d'exercices pratiques et d'exposés, en 3 parties : présentation d'une situation d'usage, explication des méthodes et mise en pratique.

**ACCESSIBILITE** : L'organisme de formation étudiera l'adaptation des moyens de la prestation pour les personnes en situation de handicap

**Conditions d'accès à la certification :** Remise d'une carte ICDL pour le passage de l'évaluation, connexion internet et ordinateur sur le lieu de la formation.

## **Evaluation**

## **Passage de la Certification ICDL**

**Certificat de réussite dès 75 % de résultats obtenus. En deça, remise d'une attestation avec le pourcentage de réussite**

PROGRAMME

## **NIVEAU 1**

#### **JOUR 1**

- $\triangleright$  Sauver et renommer ses fichiers.
- ➢ Programmer une sauvegarde automatique.
- ➢ Contenue de la première diapositive.
- ➢ Spécificité d'une diapositive contenant uniquement du texte.
- ➢ Le nombre de pages et les polices d'écritures.
- ➢ Naviguer dans l'aide.

## **JOUR 2**

- ➢ Contenu de la seconde diapositive.
- ➢ Personnaliser l'interface de travail.
- $\triangleright$  Dupliquer une diapositive.
- $\triangleright$  Gagner du temps par le biais de commandes multiple.

#### **JOUR 3**

- $\triangleright$  Aligner des partitions de texte.
- $\triangleright$  L'utilisation des pieds de page.
- ➢ Création de tableau.

## **PASSAGE DE LA CERTIFICATION ICDL**